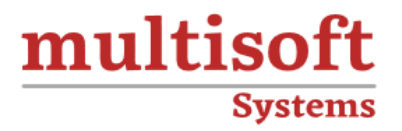

# **IBM SPSS Modeler Foundations Training**

# COURSE CONTENT

# **GET IN TOUCH**

Multisoft Systems<br>B - 125, Sector - 2, Noida

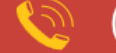

 $(+91)$  9810-306-956

info@multisoftsystems.com

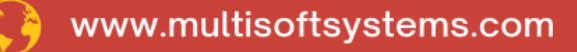

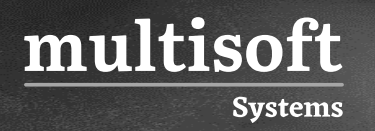

# **About Multisoft**

Train yourself with the best and develop valuable in-demand skills with Multisoft Systems. A leading certification training provider, Multisoft collaborates with top technologies to bring world-class one-on-one and certification trainings. With the goal to empower professionals and business across the globe, we offer more than 1500 training courses, which are delivered by Multisoft's global subject matter experts. We offer tailored corporate training; project Based Training, comprehensive learning solution with lifetime e-learning access, after training support and globally recognized training certificates.

## **About Course**

Multisoft Systems' IBM SPSS Modeler Foundations training is meticulously designed for professionals eager to master the nuances of predictive analytics and data mining. This comprehensive course introduces participants to the robust capabilities of the IBM SPSS Modeler, one of the leading statistical software tools used for building predictive models and conducting advanced analytics.

# **Module 1: Introduction to IBM SPSS Modeler**

 $\checkmark$  Introduction to data science

multisoft

**Systems** 

- $\checkmark$  Describe the CRISP-DM methodology
- ✓ Introduction to IBM SPSS Modeler
- $\checkmark$  Build models and apply them to new data

### **Module 2: Collect initial data**

- ✓ Describe field storage
- $\checkmark$  Describe field measurement level
- $\checkmark$  Import from various data formats
- $\checkmark$  Export to various data formats

#### **Module 3: Understand the data**

- $\checkmark$  Audit the data
- $\checkmark$  Check for invalid values
- $\checkmark$  Take action for invalid values
- ✓ Define blanks

#### **Module 4: Set the unit of analysis**

- $\checkmark$  Remove duplicates
- ✓ Aggregate data
- $\checkmark$  Transform nominal fields into flags
- ✓ Restructure data

#### **Module 5: Integrate data**

- ✓ Append datasets
- ✓ Merge datasets
- ✓ Sample records

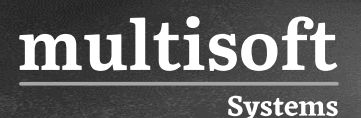

#### **Module 6: Transform fields**

- $\checkmark$  Use the Control Language for Expression Manipulation
- ✓ Derive fields
- $\checkmark$  Reclassify fields
- ✓ Bin fields

### **Module 7: Further field transformations**

- ✓ Use functions
- $\checkmark$  Replace field values
- $\checkmark$  Transform distributions

### **Module 8: Examine relationships**

- $\checkmark$  Examine the relationship between two categorical fields
- $\checkmark$  Examine the relationship between a categorical and continuous field
- $\checkmark$  Examine the relationship between two continuous fields

#### **Module 9: Introduction to modeling**

- $\checkmark$  Describe modeling objectives
- ✓ Create supervised models
- $\checkmark$  Create segmentation models

#### **Module 10: Improve efficiency**

- $\checkmark$  Use database scalability by SQL pushback
- $\checkmark$  Process outliers and missing values with the Data Audit node
- ✓ Use the Set Globals node
- ✓ Use parameters
- $\checkmark$  Use looping and conditional execution